# $\bigcirc$  Le collège<br> $\bigcup_{i \text{onel}} \mathbb{G}$ rouly

# **ATELIERS DE FORMATION GRATUITS OFFERTS À LA SESSION D'AUTOMNE 2010 AU PERSONNEL ENSEIGNANT**

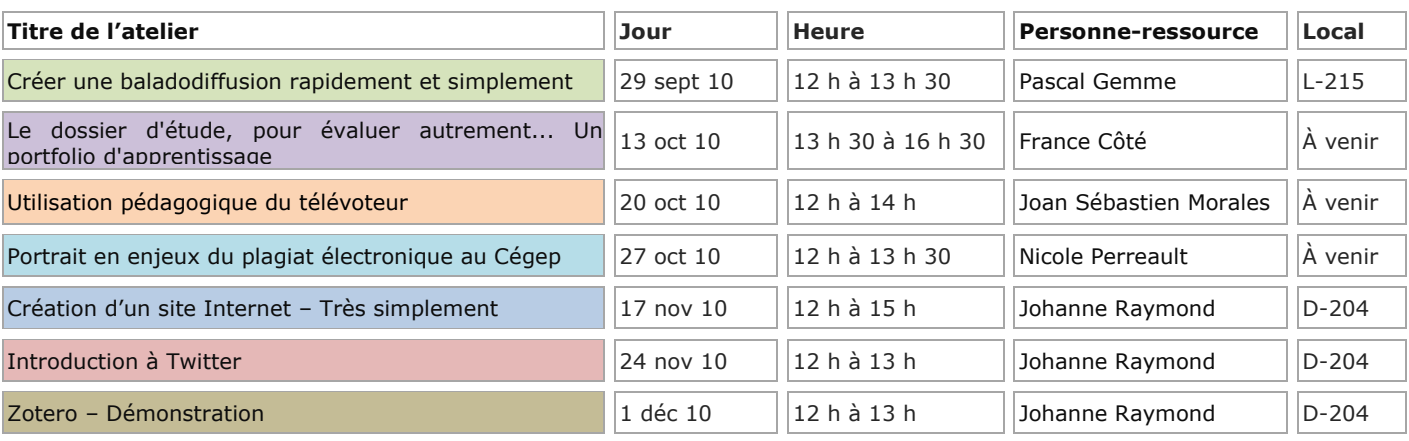

## **Inscription obligatoire : 2319 – Johanne Raymond – [johanne.raymond@clg.qc.ca](mailto:johanne.raymond@clg.qc.ca)**

## **Créer une baladodiffusion rapidement et simplement**

Les participants à cet atelier apprendront à installer le logiciel, à enregistrer du matériel pédagogique audio à l'intention de leurs étudiants (extraits de cours, capsules pédagogiques, directives, etc.) et à le mettre en forme à l'aide du logiciel (montage, suppression de silences, de tics verbaux, de bruits parasites, ajout de musique, etc.) afin de le diffuser en ligne.

### **Le dossier d'étude, pour évaluer autrement... Un portfolio d'apprentissage**

L'approche par compétences a incité les enseignantes et les enseignants à renouveler leurs stratégies d'enseignement. Elles et ils se préoccupent davantage de rendre les élèves actifs en classe ce qui favorise des apprentissages mieux intégrés. Or, qu'est-il advenu de nos stratégies d'évaluation ? Ont-elles été actualisées et arrimées en fonction de nos nouvelles façons de faire ? L'évaluation doit maintenant se mettre au diapason de cette pédagogie renouvelée. Après une mise en contexte, nous examinerons à fond une des modalités d'évaluation qui se prêtent bien au contexte des compétences : le dossier d'étude, un portfolio d'apprentissage. Nous présenterons plusieurs activités pédagogiques qui peuvent être initiées en classe et réinvesties par l'élève dans le portfolio. Nous amorcerons la réflexion sur la façon d'évaluer un tel outil en présentant des critères et des grilles d'évaluation et nous discuterons des modalités d'encadrement à mettre en place.

**ANIMATRICE** : France CÔTÉ, enseignante au Cégep Marie-Victorin, personne-ressource Performa, auteure du volume Le dossier d'étude, pour évaluer autrement... Un portfolio d'apprentissage.

#### **Utilisation du télévoteur**

Le télévoteur permet la votation électronique instantanée en classe. Les usages les plus fréquents sont la validation de la compréhension et le sondage d'opinion. Cette pratique stimule les élèves et aide à les maintenir actifs et attentifs. Les réponses sont anonymes et il suffit d'un clic pour obtenir un portrait en temps réel. Les télévoteurs sont reliés à un Power Point et les réponses sont affichées sous forme de graphique. Dans cet atelier, vous apprendrez à utiliser le télévoteur en classe et à créer des diapositives interactives.

#### **Portrait en enjeux du plagiat électronique au Cégep**

La problématique du plagiat électronique incite un nombre grandissant de collèges et d'enseignants à identifier des actions visant à le prévenir et à le détecter (politiques institutionnelles, perfectionnement, modes d'évaluation, logiciels antiplagiat, etc.).

Dans un premier temps, l'atelier brosse un portrait des jeunes de la génération C et de leur utilisation de l'ordinateur dans leurs études. Par la suite, il présente des données sur la situation du plagiat électronique dans l'enseignement supérieur et il décrit les formes que celui-ci peut prendre (copier/coller, achat de travaux en ligne, etc.). Il tente également de comprendre pourquoi des étudiants s'adonnent au plagiat électronique.

Des stratégies visant à prévenir et détecter le plagiat électronique seront présentées à la lumière de leur impact sur les comportements plagiaires, mais aussi à la lumière des enjeux qu'il comporte en matière d'évaluation des apprentissages.

Lors de la présentation, les participants seront invités à intervenir pour partager leurs expériences, leurs interrogations et leurs stratégies de prévention et de détection du plagiat électronique.

#### **Présentation de Nicole Perreault**

La personne ressource proposée a été professeure de psychologie et conseillère pédagogique au Collège André-Grasset. Elle a ensuite été directrice de l'APOP et du bulletin CLIC avant de devenir conseillère pédagogique TIC au Collège Édouard-Montpetit. Depuis 2005, elle est l'animatrice du Réseau des répondantes et répondants TIC qui regroupe les conseillers pédagogiques TIC du réseau collégial. Elle a écrit de nombreux articles et donné divers ateliers sur l'utilisation pédagogique des TIC. Le plagiat électronique et le portfolio numérique sont des sujets qui l'intéressent particulièrement.

#### **Créer un site Internet en quelques minutes**

Dans cet atelier, vous découvrirez un outil de création de sites Web gratuit et disponible en ligne. Il est simple, convivial et facile d'utilisation. Vous pourrez créer des sites Web attrayants en quelques minutes. De nombreux modèles sont proposés et vous pouvez les personnaliser. Exemple : [http://www.cafepedagogique.weebly.com](http://www.cafepedagogique.weebly.com/)

#### **Introduction à Twitter**

Twitter fait partie des médias sociaux très en vogue présentement sur le Web. Les usages sont multiples et l'un des principaux intérêts réside dans la vitesse de transmission des messages. Ceux-ci ont une longueur maximum de 140 caractères et peuvent être réacheminés en quelques secondes. Dans cet atelier, vous apprendrez les principes de base de Twitter, les principales règles, le vocabulaire et des trucs et astuces. Vous recevrez des consignes avant le cours, vous aurez à vous ouvrir un compte de courriel qui servira pour la formation (dans Gmail par exemple).

#### **Zotero – Démonstration**

Zotero est un puissant outil de gestion des bibliographies. Il est gratuit et rivalise avec les grands (Refworks, Endnotes, etc.). Il s'agit d'un module complémentaire du navigateur Firefox. (Notez qu'une version indépendante du navigateur est en développement.). À partir de Zotero, vous pouvez enregistrer une référence bibliographique en un simple clic sur de nombreux sites (Érudit, Google Book, Google Scholar, Amazon, etc.). Vous pouvez enregistrer la pièce jointe et créer autant de notes que vous le désirez et enregistrer la page Web que vous consultez. Il permet le classement en dossier hiérarchique et possède un outil de recherche très puissant. C'est le seul outil de ce genre à offrir la possibilité d'effectuer une recherche en mode plein texte dans tous les fichiers PDF de sa base de données. Toutes vos données sont stockées sur l'unité de stockage (disque dur, clef USB, etc.) de votre choix. Vous pouvez créer autant de bases de données que vous le désirez. Vous pouvez également créer un compte sur le site de Zotero et y déposer des références en un seul clic. Celles-ci peuvent être partagées ou non. Il s'agit d'une démonstration de son utilisation. Un support pédagogique vous sera offert après la démonstration.